**Lektion 9: Technik und Alltag**

**9 A** Rechnungen mit der Hand schreiben, **als ob** wir im Mittelalter **wären**!

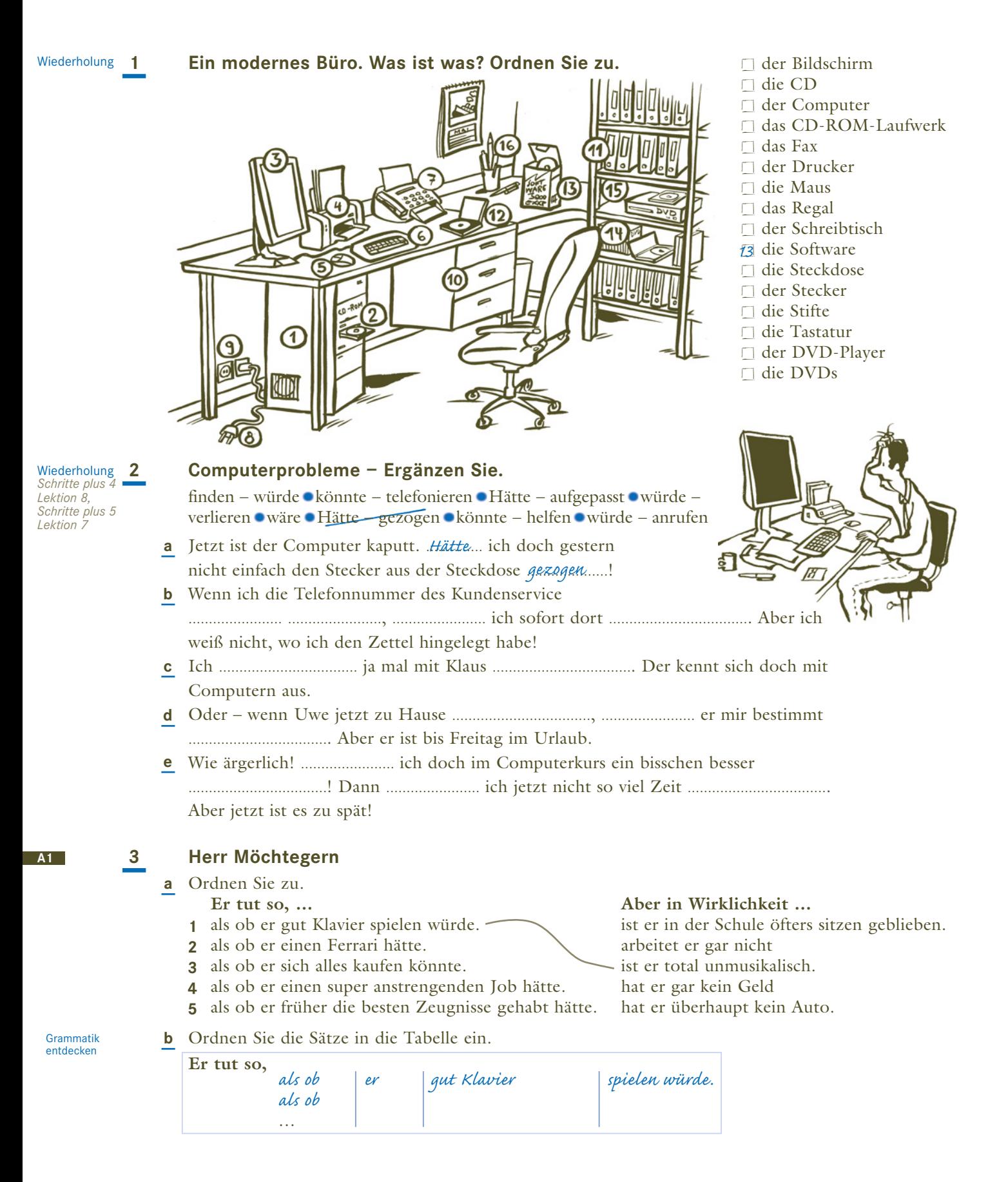

sechsundneunzig **96** LEKTION 9

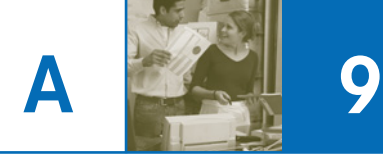

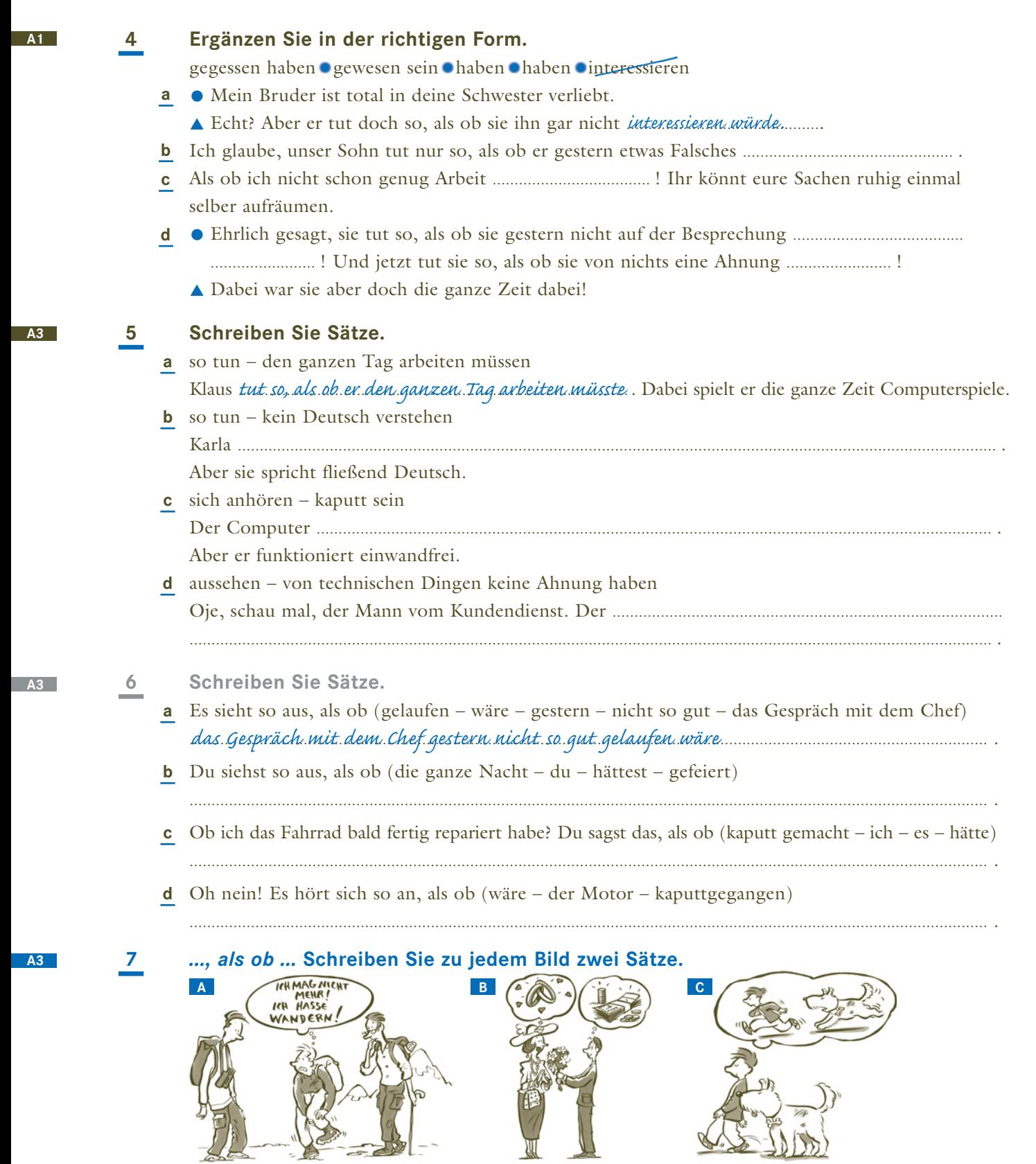

*A Der Mann sieht so aus, als ob … In Wirklichkeit aber …*

siebenundneunzig **97** LEKTION 9

Während ich unterwegs bin, kann ich mich nicht um Majas Computer kümmern.

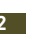

B

In der Wohngemeinschaft. Klaus ist fleißig - und was macht Andreas zur gleichen Zeit? Ergänzen Sie.

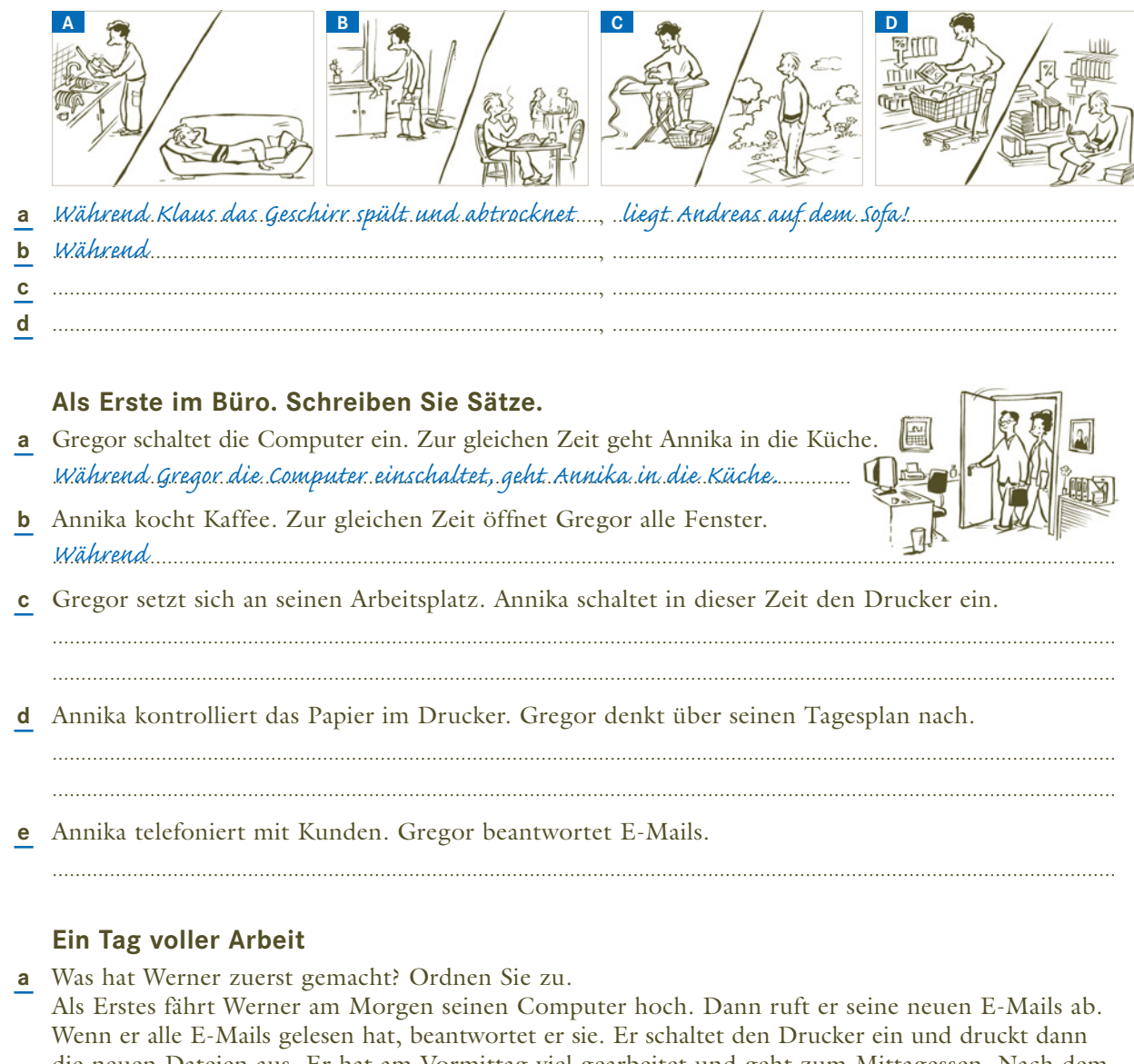

die neuen Dateien aus. Er hat am Vormittag viel gearbeitet und geht zum Mittagessen. Nach dem Essen spielt er kurz Tischtennis. Danach arbeitet er weiter.

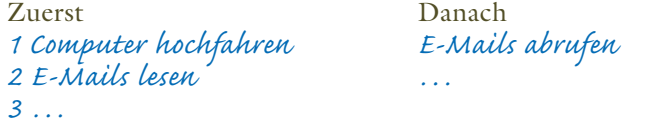

**b** Wie erzählt Werner seinen Tagesablauf? Schreiben Sie Sätze mit nachdem.

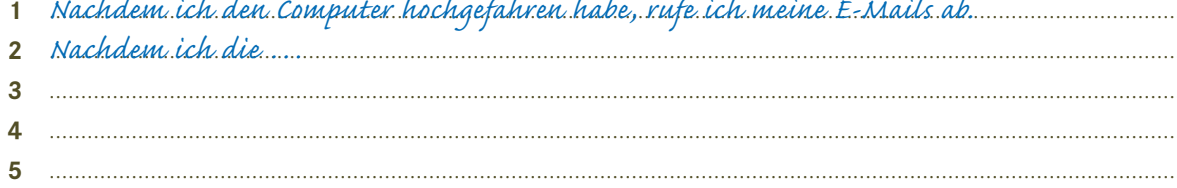

10

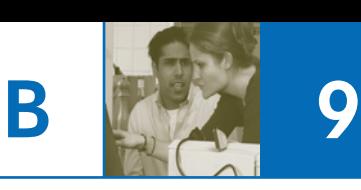

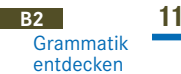

# **11 ... und übermorgen ist meine Prüfung!**

**a** Lesen Sie die Sätze

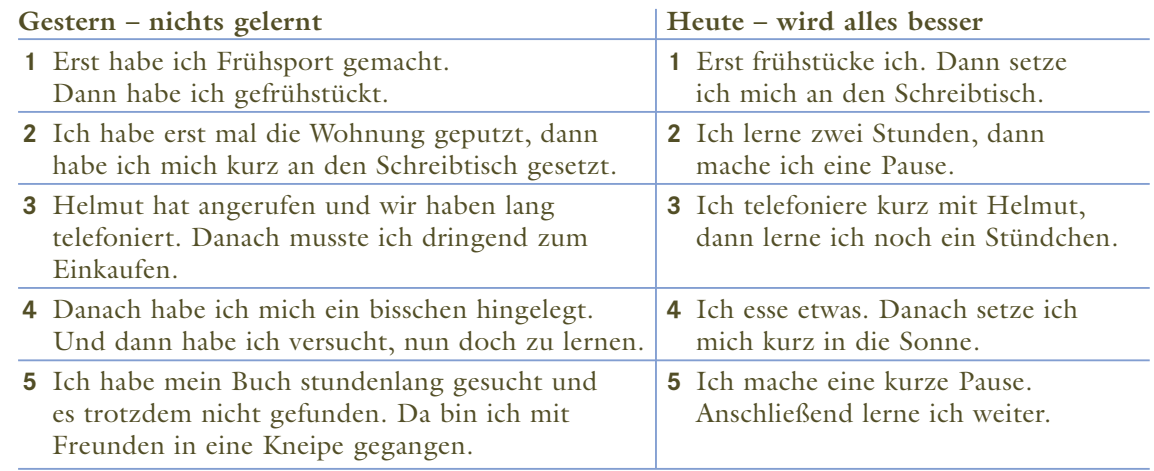

# **b** Schreiben Sie die Sätze mit *nachdem*.

## **Gestern: Heute:**

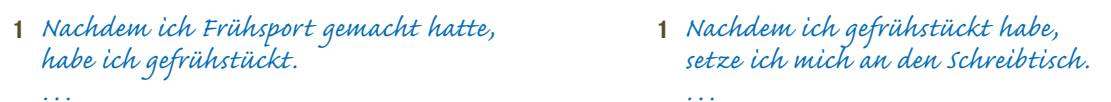

**c** Ergänzen Sie diese Sätze und unterstreichen Sie wie im Beispiel.

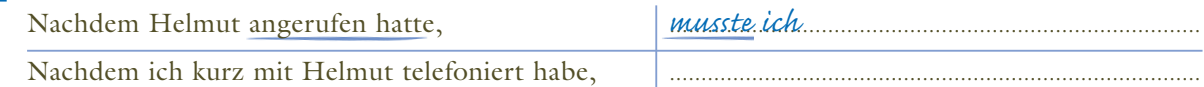

**d** Was passt? Kreuzen Sie an.

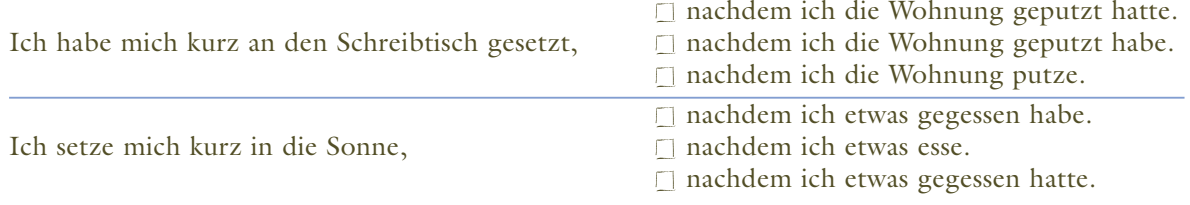

# **12 Das rät Dr. Berger!**

**B2**

**a** Lesen Sie die Tipps und markieren Sie: Was sollte man zuerst tun?

# **Konzentriert und effektiv lernen**

**Berücksichtigen Sie unsere Tipps: Richtig lernen kann so einfach sein!**

- **1** Vor dem Aufstehen sollten Sie sich ein klares Tagesziel setzen: Das will ich heute schaffen!
- **2** Vor dem Lernen bitte den Arbeitsplatz aufräumen, am besten schon am Tag vorher!
- **3** Noch ehe Sie mit der Arbeit beginnen, sollten Sie Anfang und Ende der Pausen bestimmen.
- **4** Jetzt geht es los! Vorher sollten Sie sich aber die Bücher bereitlegen!
- **5** Sie beenden Ihre Arbeit. Hoffentlich haben Sie sich vorher schon etwas Schönes für den Abend überlegt!
- **b** Schreiben Sie die Sätze mit *bevor*.

*1 Sie sollten sich ein klares Tagesziel setzen, bevor Sie aufstehen.*

neunundneunzig **99** LEKTION 9

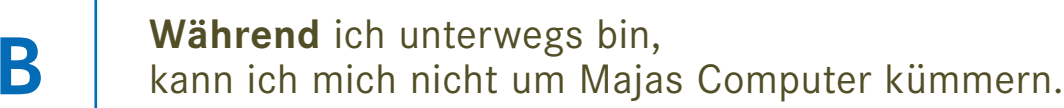

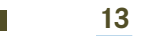

**B2**

# **13 Hilfe, ein neuer Kollege!**

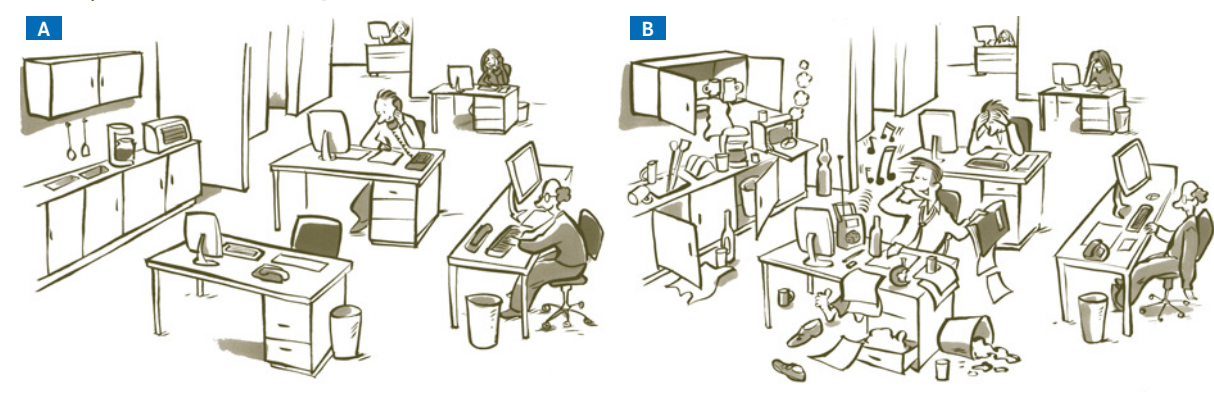

#### **a** Was passt zu welchem Bild? Ordnen Sie zu.

- 1 *A* Man kann in Ruhe arbeiten.
- **2**  $\Box$  In der Küche ist alles sauber.
- Es ist immer laut im Büro. **3**
- **b** Schreiben Sie Sätze zu Bild A. *Bevor der neue Kollege gekommen ist, konnte man ...*
- **c** Schreiben Sie Sätze zu Bild B. *Nachdem der neue Kollege gekommen war, ...*
- Man kann ohne Probleme telefonieren. **4**
- **5**  $\Box$  Die Küche ist total unaufgeräumt.
- **6**  $\Box$  Keiner kann sich mehr konzentrieren.

**14 Arbeit mit dem Computer. Ergänzen Sie** *nachdem***,** *bevor* **oder** *während***.**

......................... (a) Sie sich an den Computer setzen, sollten Sie darauf achten, dass Sie bequem sitzen. *Bevor* ......................... (b) der Computer startet, schalten Sie den Bildschirm an. Öffnen Sie Ihre Dateien erst, ......................... (c) der Computer komplett hochgefahren ist, sonst kann er abstürzen. ......................... (d) Sie am Computer arbeiten, sollten Sie Ihre Texte ab und zu speichern. Auf jeden Fall aber sollten Sie alles speichern, ......................... (e) Sie den Computer ausschalten. Sie sollten Ihre E-Mails immer erst lesen, ......................... (f) Sie sie ausdrucken. Nicht alle sind wichtig und sie verschwenden sonst viel Papier. Drucken können Sie natürlich erst, ........................ (g) Sie den Drucker eingeschaltet haben. ......................... (h) Sie das Gerät abschalten, sollten Sie alle Programme schließen.

#### **15 Was ist richtig? Kreuzen Sie an.**

#### nachdem während bevor

 $\Box$ 

 $\Box$ 

 $\mathbb{Z}$ 

 $\Box$ 

 $\Box$ 

- Sie fährt nach Spanien, **a**
- **b** Ich räume noch schnell auf,
- Deck doch schon mal den Tisch, **c**
- Bitte hör mir erst einmal zu, **d**
- Er ging ins Ausland, **e**
- $\square$ sie drei Semester lang Spanisch gelernt hat.  $\Box$ ich zur Arbeit gehe.
	- $\Box$ ich koche.
	- du dich gleich wieder ärgerst.  $\Box$ 
		- er endlich die Schule beendet hatte.

#### **16 Schreiben Sie neue Sätze mit** *nachdem***,** *als***,** *bevor***,** *während***,** *solange***, …**

*x*

 $\Box$ 

 $\Box$ 

- **a** Es ging ihr besser, nachdem / als / bevor ...
- **b** Er war sehr sauer, bevor / nachdem / als ...
- **c** Ich höre immer Musik, wenn / während / bevor ...
- **d** Er wohnt bei seinen Eltern, nachdem / solange / bevor ...

#### einhundert **100** LEKTION 9

**B2**

**B2**

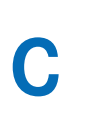

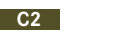

## **17 Geräte**

**a** Ordnen Sie die Texte aus b den Fotos zu.

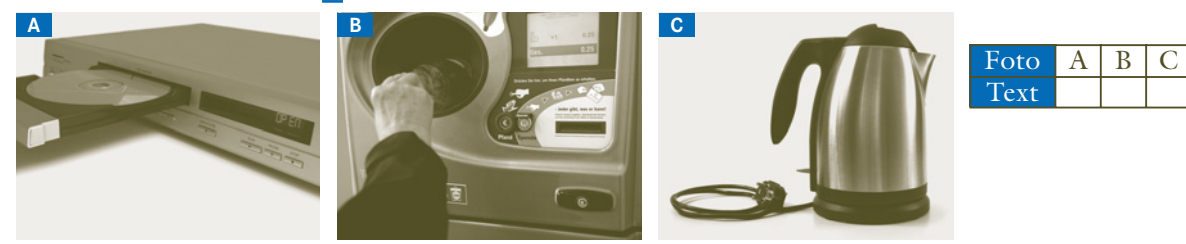

**b** Ergänzen Sie in der richtigen Form. warten anschließen offeren drücken kontrollieren einschalten stecken legen einlegen einfüllen odrücken

**2**

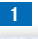

tisch ab.

................ . ...............................,

ob der Stecker in der Steckdose steckt. ................................ das Gerät mit dem Ein-/Aus-Schalter ................... . Wenn das Wasser kocht, schaltet das Gerät automa-

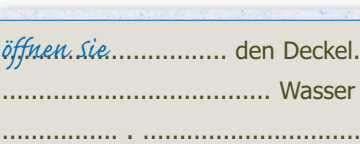

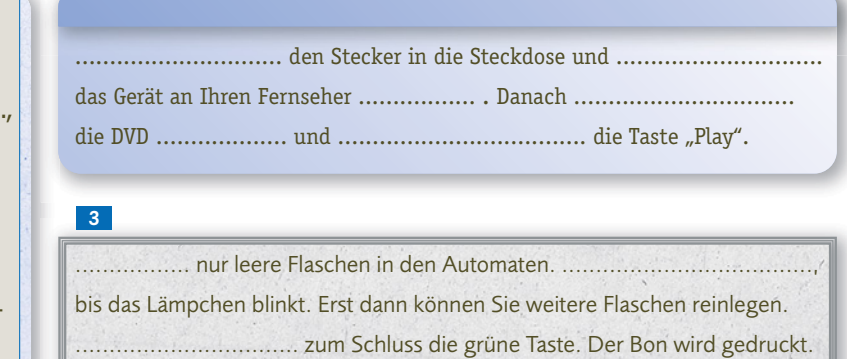

#### **18 Einen Anrufbeantworter besprechen**

- **a** Hören Sie das Gespräch. Was ist richtig? Kreuzen Sie an.
	- Maike erklärt einer Freundin die Gebrauchsanweisung. Maike spricht eine Ansage auf den Anrufbeantworter.
- **b** Was müssen Sie zuerst tun? Hören Sie noch einmal und nummerieren Sie.

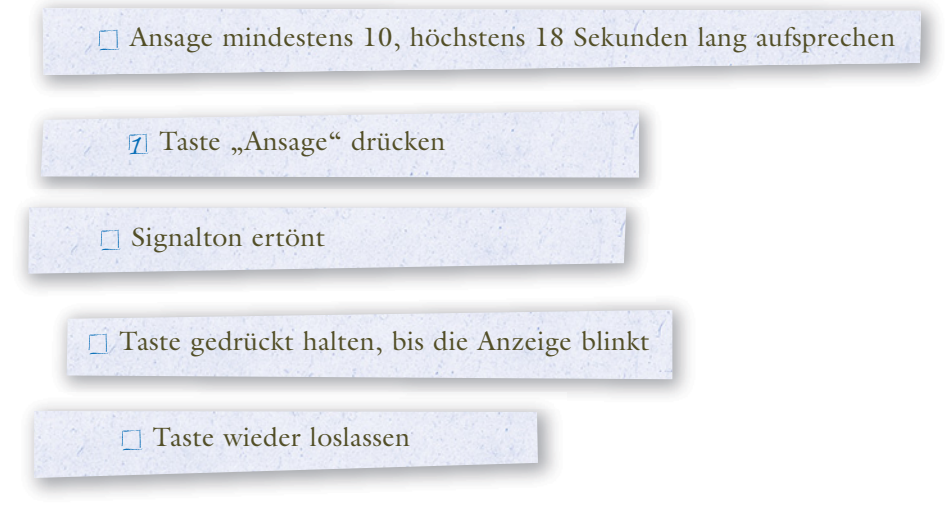

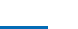

**CD3** 05 **C2**

**CD3** 05

# **19 Ein Interview**

**D3 CD3** 06

**a** Hören Sie das Interview. Ordnen Sie dann den Personen zu: Wer ist dafür (+), wer dagegen (–), wer hat keine feste Meinung (/)?

Radio Aronella macht jeden Dienstag eine Umfrage. Thema heute: "Gehören unsere Kinder vor den Computer – ja oder nein?"

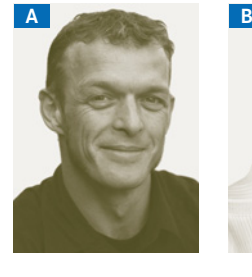

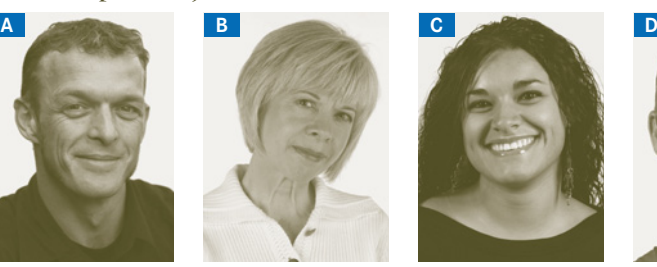

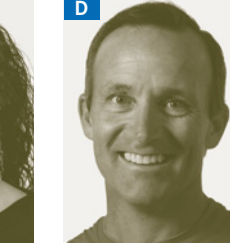

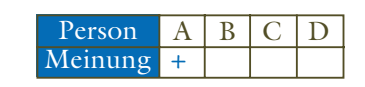

**CD3** 06 Prüfung

**D3**

- **b** Sie hören die Aussagen noch einmal. Lesen Sie zunächst die Sätze 1 bis 6. Sie haben dafür eine Minute Zeit. Entscheiden Sie dann beim Hören, welcher Satz zu welcher Aussage/Person passt.
	- **1** Das muss man bei jedem Kind individuell entscheiden.
	- **2** In jedem Kinderzimmer steht heutzutage ein Computer, so ist die Realität. Man muss das Beste daraus machen.

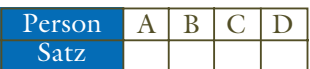

- **3** Kinder bewegen sich zu wenig und bekommen deshalb gesundheitliche Probleme.
- **4** Kinder können mit guter Software viel lernen und kreativ sein.
- **5** Je früher Kinder den Umgang mit Computern lernen, desto besser ist das später für die Arbeit.
- **6** Freundschaften und soziale Kontakte sind immer noch wichtiger als der Computer.

#### **20 Ihr Kommentar**

**a** Lesen Sie die beiden Texte im Forum. Was rät *wölkchen*? Ergänzen Sie. das Problem kenne ich gut dich würde Versuch doch, Ehrlich gesagt

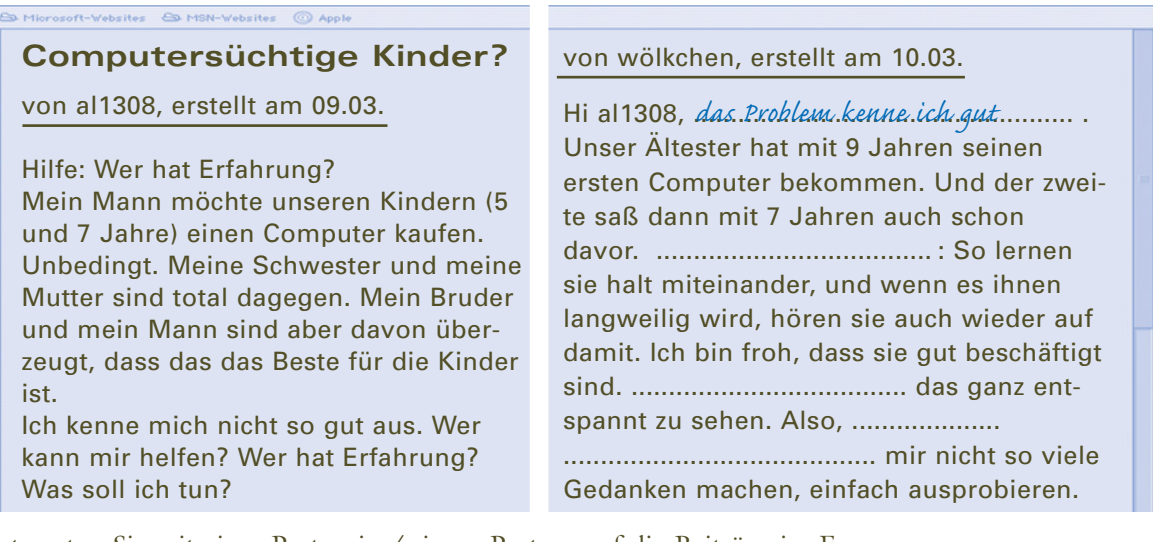

**b** Antworten Sie mit einer Partnerin / einem Partner auf die Beiträge im Forum. Überlegen Sie sich, welche Meinung Sie vertreten. Machen Sie sich zuerst Stichpunkte und schreiben Sie dann. Verwenden Sie dabei die Ausdrücke aus dem Kursbuch, Seite 23, D3/D4.

von ................................................., erstellt am .............................. an al1308 …

einhundertzwei **102** LEKTION 9

# **D 9**

# **D3** Phonetik

#### **CD3** 07

## **21 Reaktionen**

**a** Wie reagiert der Gesprächspartner? Hören Sie und ordnen Sie zu.

- Wie geht's eigentlich Kathrin? Ist sie fertig mit ihrer Ausbildung?
- ▲ Ach, wir haben solche Probleme mit ihr! In letzter Zeit geht sie nur noch mit Freundinnen aus, die wohl wahnsinnig reich sind. Dauernd gehen sie irgendwo essen oder tanzen, und praktisch jede Woche gibt sie einen Haufen Geld in irgendeiner teuren Boutique aus, für neue Kleider oder Schuhe … . Sie hat schon überall Schulden, und wir sollen ihr auch immer wieder Geld leihen.

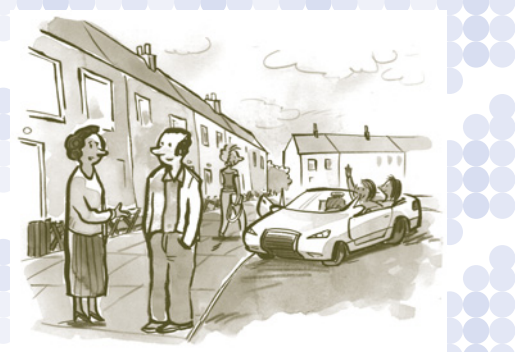

- **1 ●** Na ja, sie ist eben noch jung, das muss man auch verstehen.
- Das gibt es doch gar nicht! **2**
- Oje! Das ist aber schwierig für euch. **3**
- 4 Hm. Wahrscheinlich habt ihr euch zu wenig um sie gekümmert!
- **5** Das kann doch nicht wahr sein!
- Versucht doch mal, eine Reise mit ihr zu machen. Vielleicht bringt **6** sie das wieder auf andere Gedanken.
- erstaunt kritisierend mitfühlend Rat gebend verständnisvoll wütend
- **b** Lesen Sie mit Ihrer Partnerin / Ihrem Partner die sechs Reaktionen noch einmal laut. Machen Sie sich vor dem Lesen noch einmal klar, welches Gefühl mit dem Satz verbunden ist. Versuchen Sie dann, dieses Gefühl mit ihrer Stimme möglichst klar zum Ausdruck zu bringen. Helfen Sie sich gegenseitig. Sagen Sie Ihrem Übungspartner, wie sein Satz auf Sie wirkt.

#### **22 Lerntagebuch: Nie wieder sprachlos! D5**

**CD3** 07

#### **a** Hören Sie sich die Situationen aus Übung 21 noch einmal an. Schreiben Sie nun kleine Gespräche in Ihr Lerntagebuch. Geben Sie eine Situation vor und schreiben Sie dazu unterschiedliche Reaktionen (erstaunt, verständnisvoll, kritisch, wütend ...)

**LERN**TAGEBUCH

*"In der Arbeit muss ich immer die Sachen machen, die sonst keiner machen will. Das finde ich wirklich das allerletzte. Nur, weil ich noch nicht so lange dabei bin. Ich weiß gar nicht, ..." verständnisvoll:* 

*"Du Arme! Das kann doch wohl nicht wahr sein! Da musst du aber unbedingt mal mit deinen ..." erstaunt:*

*"Was? Ich dachte immer, dass es dir da so gut ..."*

*wütend*

*"Das ist ja mal wieder typisch. Immer müssen die am meisten machen, die ...*

**b** Nehmen Sie Ihre Gespräche mit einer Partnerin / einem Partner mit MP3-Player, Handy oder Videokamera auf.

Lesen Sie die Gespräche zuerst vom Blatt ab. Lernen Sie sie dann aber nach und nach auswendig. Versuchen Sie dabei, Ihre Gefühle übertrieben zum Ausdruck zu bringen. Hören Sie danach Ihre Aufnahme an und entscheiden Sie: Wird deutlich, dass Sie beim Sprechen wütend, mitfühlend etc. waren? ···▶ Portfolio

#### **23 Schreib mit – lern Deutsch! D5** Projekt

**a** Zu welchen Themen würden Sie gern in einem Internet-Forum Ihre Meinung sagen? Überlegen Sie in Gruppen.

Über welche Themen würden Sie gern weltweit kommunizieren? (Zum Beispiel: *Welches ist die beste Musikband der Welt?* oder *Habt ihr gerade einen guten Film gesehen?*) Einigen Sie sich in der Gruppe auf ein Thema und schreiben Sie Ihren Beitrag in ein Forum.

- **b** Suchen Sie im Internet Foren, die Sie interessieren. Besuchen Sie z.B. mal die Seite des Goethe-Instituts www.goethe.de. Hier haben Sie unter dem Stichwort *Deutsch lernen / online Material / Chat, Foren, E-Mail* die Möglichkeit, sich mit Deutschlernern aus der ganzen Welt zu unterhalten. Hier können Sie z. B. auch Ihren Beitrag zu Ihrem Thema ins Netz stellen. Welche interessanten Foren finden Sie noch?
- **c** Erzählen Sie im Kurs über Ihre Erfahrungen. Auf welches Thema haben Sie sich in Ihrer Gruppe geeinigt? Welche Internetseiten haben Sie für Ihren Beitrag gefunden? Hat Ihnen jemand geantwortet?

# **24 Mensch und Medien – Fluch und Segen Lesen Sie zuerst die Überschriften und dann die vier Texte. Welche Überschrift passt zu welchem Text? Ordnen Sie zu.**

Hochzeit ohne Musik **a e**

**D5**

Party im Haus der Architektur

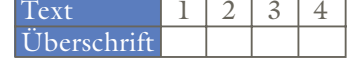

- **b** Endlich Nichtraucher! Per SMS. **f** Handys schlecht für die Gesundheit!
- Babyschreie verstehen **c g**
- Unerwünschte Zuhörerin **d h**
- g Sich den Babywunsch endlich erfüllen Vergesslicher Orgelspieler

Samstag, 10 Uhr in der Heiliggeistkirche in Langenbrucken: Dies war der wichtigste Tag **1** im Leben von Marion K. und Marco F. – endlich fand die schon lang geplante Hochzeit statt. Doch die beiden mussten eine böse Überraschung erleben: Als das Brautpaar die Kirche be trat, blieb alles still! Der für diesen Tag engagierte Orgelspieler hatte den Termin ver gessen. Doch zum Glück konnte der beste Freund des Bräutigams die Trauung retten: Er spielte die traditionelle Hochzeitsmusik mit dem MP3-Player seines Handys.

Ihr Baby verstehen – das ist oft der größte Wunsch unerfahrener Eltern. Der japanische **2** Neurobiologe Shinohara versucht nun zu helfen: Er hat ein Gerät entwickelt, das die Schreie von Babys übersetzt. Dazu misst das Gerät z.B. die Körpertemperatur des Babys und die Höhe seiner Stimme. Daraus kann man angeblich erfahren, was das Baby will.

<sup>3</sup> Dass es nicht nur positiv ist, jederzeit erreichbar zu sein, musste ein fünfzigjähriger Architekt am eigenen Leib erfahren. Auf einer Party lernte er eine attraktive junge Dame kennen, mit der er heftig flirtete. Was er nicht wusste: Seine Frau hörte zu Hause das Gespräch mit! Aus Versehen war er bei seinem Handy in seiner Jackentasche auf einen Knopf gekommen. Das Handy stellte die Verbindung zu einem anderen Apparat her – zu dem seiner Frau …

Um erfolgreich und dauerhaft von Rauch und Nikotin loszukommen, hat eine amerikanische **4** Firma eine völlig neue, interessante Methode entwickelt: das Rauchstopp-SMS-Abo. Der zu künftige Nichtraucher bekommt während der ersten 30 rauchfreien Tage regelmäßig unter stützende Botschaften wie: "Prima, heute wieder nicht geraucht!" oder "Du schaffst das!" direkt auf das Handy. Das Rauchstopp-Abo hilft als ständiger Begleiter und Motivator auf dem Weg zum Nichtraucher.

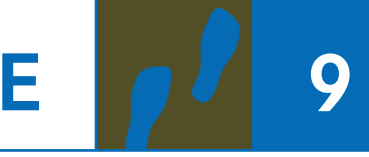

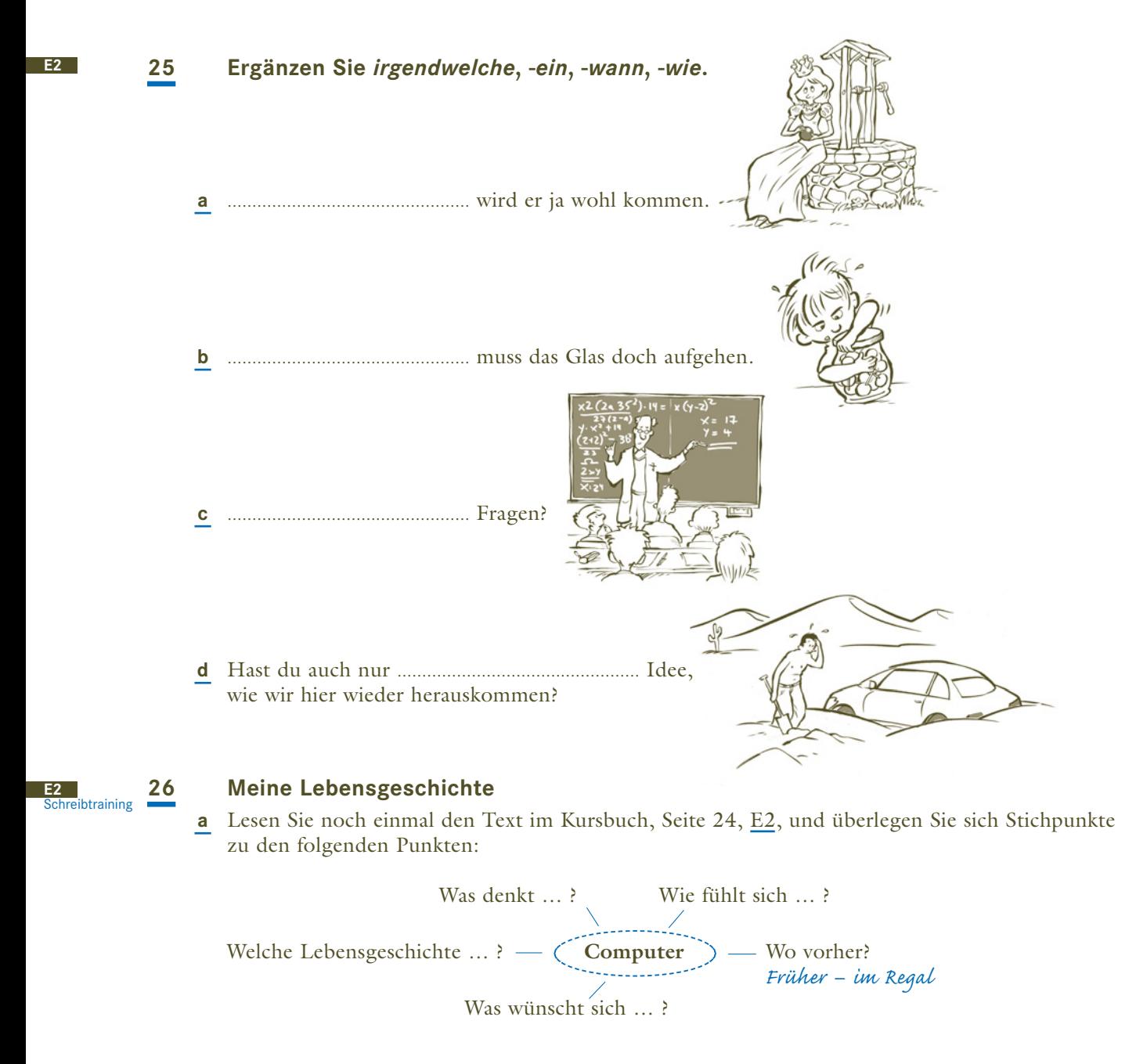

**b** Was erzählt der Computer? Benutzen Sie Ihre Notizen und schreiben Sie seine Geschichte.

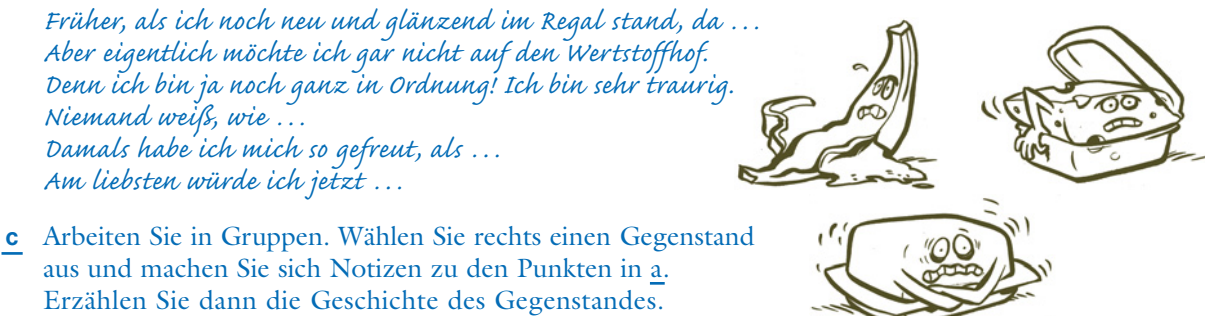

einhundertfünf **LEKTION 9** 105

# **Technik und Computer**

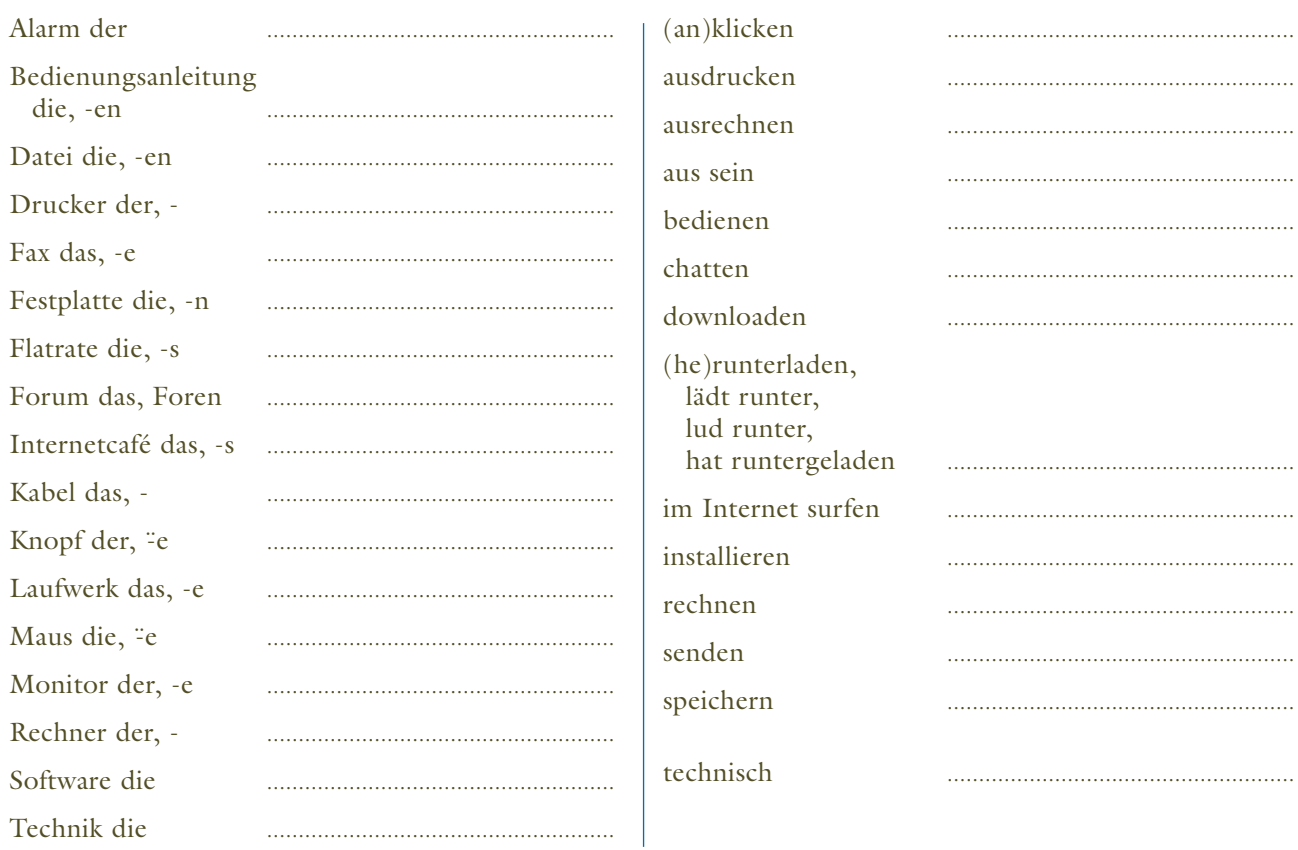

# Weitere wichtige Wörter

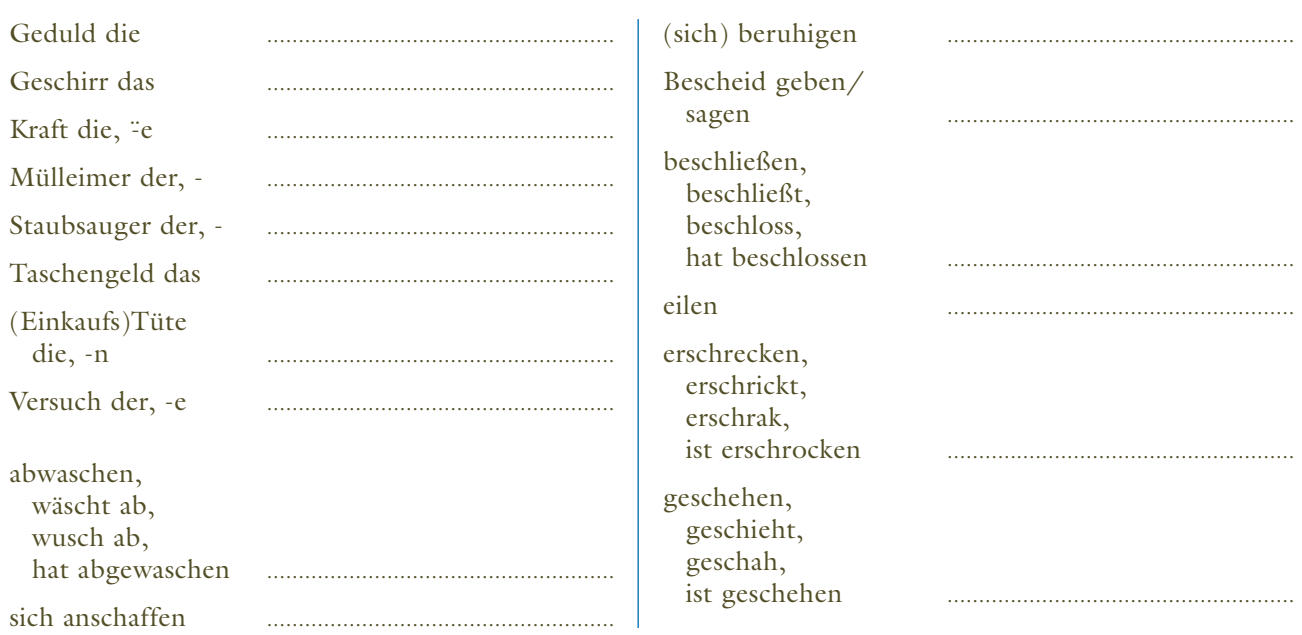

einhundertsechs

LEKTION 9 106

 $\overline{9}$ 

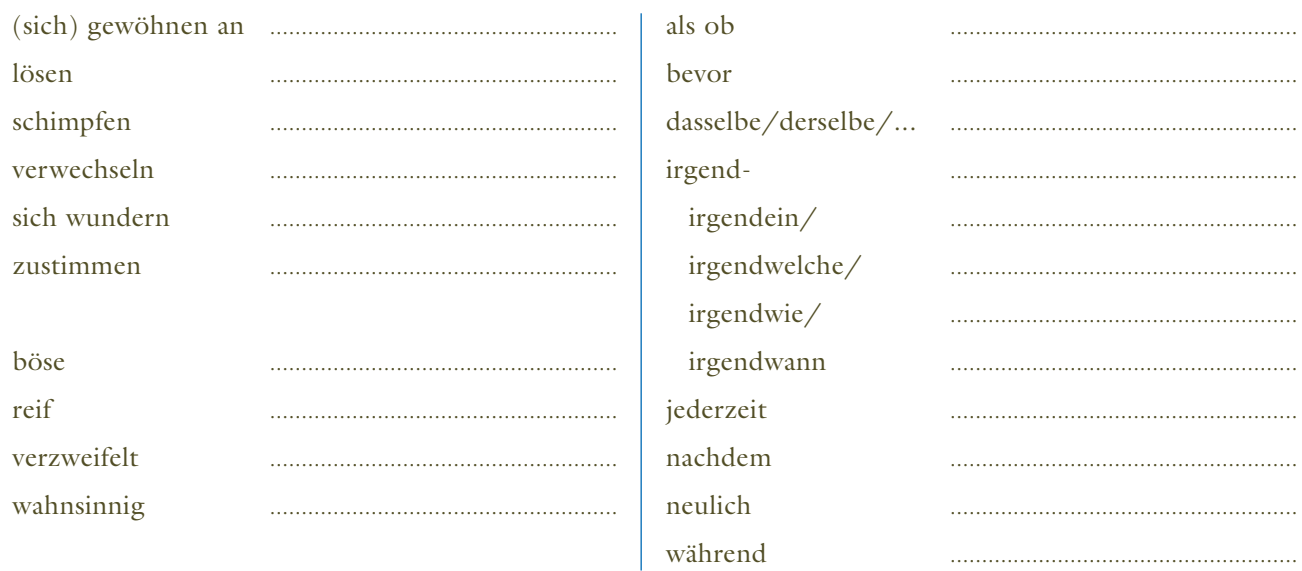

# Welche Wörter möchten Sie noch lernen?

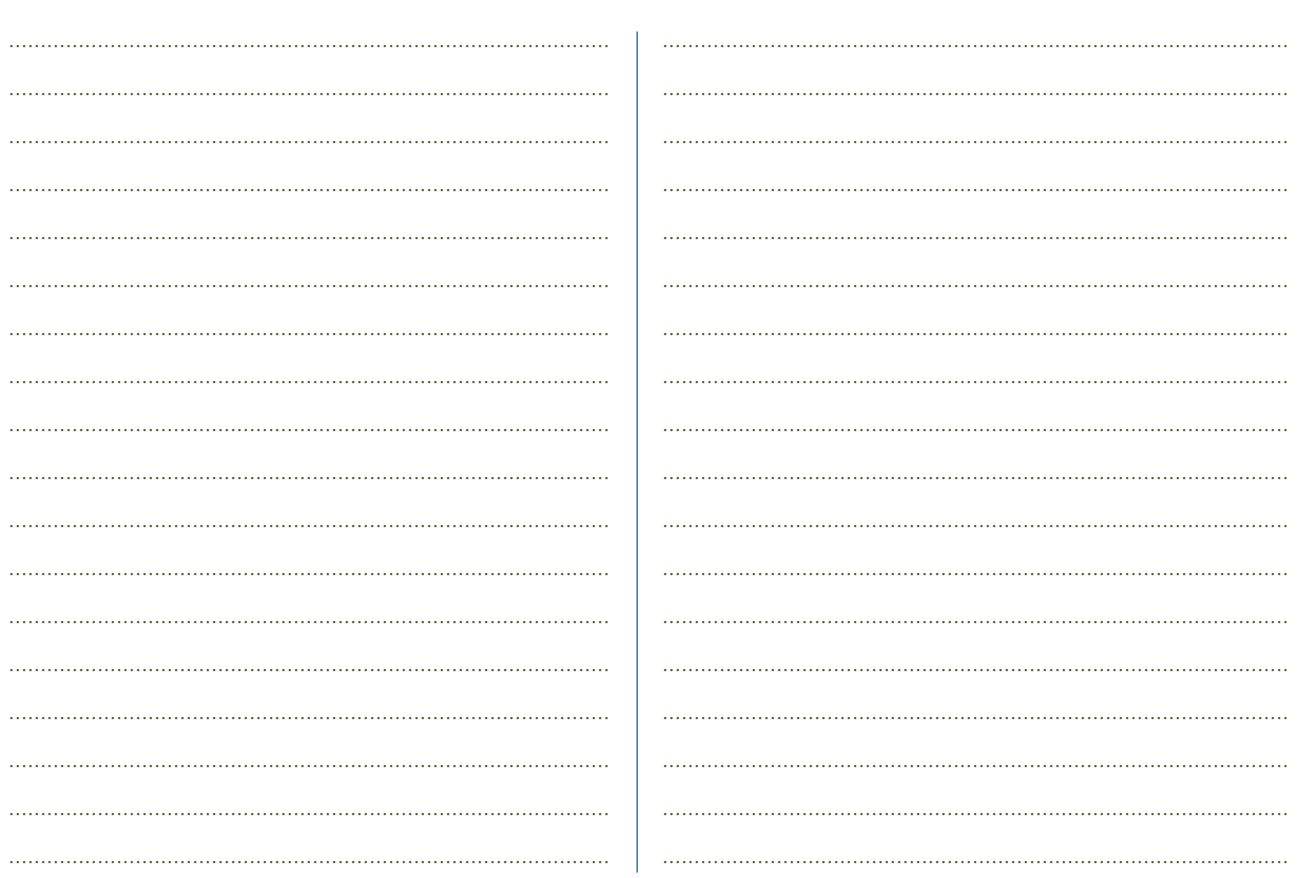

einhundertsieben

LEKTION 9

107

Schritte plus 6, Kurs- und Arbeitsbuch, ISBN 978-3-19-001916-8 ® Hueber Verlag

# **Quellenverzeichnis**

Cover: Alexander Keller, München

- U2: Karte © Digital Wisdom
- Seite 10: B-C: Thomas Spiessl, München
- Seite 13: © PantherMedia/Robert Kneschke
- Seite 14: Mann: Thomas Spiessl, München; Herz © Thinkstock/AbleStock.com
- Seite 16/17: Karina © fotolia/Benicce; Marc © iStockphoto/ pink\_cotton\_candy; Marie-Luise © fotolia/Dan Race; Hintergrund © iStockphoto/Manfred Konrad
	- Seite 22: unten © Jupiter Images/Westend 61
- Seite 26/27: Florian Bachmeier, Schliersee
	- Seite 30: Übung A1: A © Fotosearch.de; C: Florian Bachmeier, Schliersee; Übung A2: A, C, D © Hueber Verlag; B © Thinkstock/iStockphoto
	- Seite 31: Übung B1: A,D © Märklin; B © irisblende.de; Übung B2: A © Thinkstock/iStock/philinnz4; B © The Play Coalition; C unten © www.media7trade.de
	- Seite 34: A © Beiersdorf AG; B © akg-images; C © Panther Media/Ramakers; D © PantherMedia/ Tesch
- Seite 36/37: Text entnommen aus: Das Beste aus meinem Leben, SZ Magazin No. 14/2003, © Axel Hacke; Porträt © imago/Andre Poling
	- Seite 40: A oben © Polizei München; B oben © ullstein/ Vision Photo; C-E oben: Thomas Spiessl, München; A unten © Polizei München; B unten © imago/Sven Simon; C unten © Hueber Verlag; D © people pix bildagentur
	- Seite 43: oben von links © MEV/Meir Martin; © iStock photo/francisblack; unten von links © iStock photo/bobbidog; © PantherMedia/Yuri Arcurs
	- Seite 44: Text aus "Gesammelte Olivenkerne. Aus dem Tagebuch der Fremde" von Rafik Schami mit Zeichnungen von Root Leeb © 1997 Carl Hanser Verlag, München; Cover © dtv
	- Seite 46: von oben © fotolia/Claudia Paulussen; © fotolia/ Alterfalter; © iStockphoto/rgbspace; © colourbox.com; © iStockphoto/absolut\_100

Seite 48/49: Florian Bachmeier, Schliersee

- Seite 53: Text mit freundlicher Genehmigung vom Mieter verein Hamburg
- Seite 54: Foto © dpa Picture-Alliance; Logo mit freund licher Genehmigung der Freiwilligenagentur Tatendrang – www.tatendrang.de; Text nach "Der Aufstieg des Guten" von Jens Schröder aus Geo Magazin 12/05
- Seite 55: Cartoon © Thees Carstens, Witten
- Seite 56: Text © "Schönreden" aus SZ Magazin 21/2005
- Seite 62: unten von links © iStockphoto/Yuri Arcurs; © iStockphoto/Maica; © iStockphoto/Yuri Arcurs
- Seite 63: A und Text 3 © www.fluglaerm-eppstein.de; B und Text 1 © www.bildarchiv-hamburg.de; C © imago/Citypress
- Seite 64: A © Thinkstock/Hemera; B © iStockphoto/ querbeet; C und G © dpa Picture-Alliance/akg-

images; D © akg-images/ddrbildarchiv.de; E © Getty Images/Kevin Russ; F © Thinkstock/ Photos.com; H © Ralf Meyer-Ohlenhof

- Seite 65: oben von links © dpa Picture-Alliance; © Volks wagen AG; © ullstein/Archiv Gerstenberg
- Seite 66: Text D2/b aus: "Der Dativ ist dem Genitiv sein Tod" von Bastian Sick © by Verlag Kiepenheuer & Witsch Köln (mit freundlicher Genehmigung des Autors durfte der Text im Kursbuch gekürzt und geändert abgedruckt werden. Hier der Originalauszug: "Farben schaffen Klarheit. Sie sind Erkennungszeichen, Signal und Synonym. Die Kommunisten haben den Anfang gemacht, sie wählten die Farbe Rot, weil sie so schön kämpferisch und leidenschaftlich wirkt, die Konserva tiven wurden schwarz, weil dies die Farbe der Kirche war, die Ökos tarnten sich mit dem Grün des Waldes, und wer von den Liberalen spricht, hat meistens die Farbe Gelb im Kopf. Diese ist schön grell und knallig, historisch betrachtet aber nicht eben positiv besetzt: Gelb galt lange Zeit als "Schandfarbe" und wurde Juden, Dirnen und Ketzern aufgezwungen. Vielleicht haben die Liberalen das Gelb aber auch von den Kirgisen, denn bei denen ist es die Farbe der Trauer und der Gedankenversunkenheit. Und traurig war in den letzten Jahren schließlich so manches Wahlergebnis der Liberalen, was genügend Grund zu Grübeleien gab. Doch außerhalb Deutschlands sind Liberale oft alles andere als gelb – nämlich blau. So zum Beispiel in den Niederlanden und in Belgien. Darum trägt die FDP zusätzlich zur Farbe Gelb auch noch Blau, gewissermaßen als Untertitel, damit sie im Ausland verstanden wird.")
- Seite 68: © dpa Picture-Alliance/Markus C. Hurek
- Seite 70: A unten © www.cartomedia-karlsruhe.de; B © MEV/Durz Hubert; C © MEV/Krieger Tim; D © MEV/digiphot
- Seite 72: 1 © iStockphoto/Daniel Laflor; 2 © iStockphoto/Songbird839; 3 © fotolia/Simon Ebel; 4 © PantherMedia/Yuri Arcurs; 5 © fotolia/ photofey; 6 © iStockphoto/YazolinoGirl; Karte und Illustrationen © Ralf Meyer-Ohlenhof
- Seite 73: 1 © PantherMedia/Andres Rodriguez; 2 © iStockphoto/asiseeit; 3 © irisblende.de; 4 © colourbox.com; 5 © iStockphoto/Cameron Pashak
- Seite 74: 1 © Mauritius/Sims; 2 und 4 © dpa Picture-Alliance; 3 © dpa Picture-Alliance/HB Verlag; unten © dpa Picture-Alliance
- Seite 75: Öger © dpa Picture-Alliance; Berben © iStock/ EdStock; Text "Was ist Heimat" aus Welt am Sonntag, 11. März 2001
- Seite 76: Venedig © MEV/Durz Hubert; Paris © MEV/ Günther Oskar; Text © Monika Dondojewska, Workshop "EU-Land Polen", Österreich Institut Kraków 2004

Seite 78/79: Silke Hilpert und Marion Kerner © Hueber Verlag; alle anderen © privat

- Seite 87: A © iStockphoto/monkeybusinessimages; B © iStockphoto/quavondo; C © iStockphoto/ Andresr
- Seite 93: Florian Bachmeier, Schliersee
- Seite 101: A fotolia/Milkos; B © action press/Markus Hansen; C © fotolia/fefufoto
- Seite 102: A © iStockphoto/Kemter; B © iStockphoto/paul kline; C und D © iStockphoto/Jacom Stephens
- Seite 108: a © MEV/Herzig Horst; b © fotolia/DeVIce; c © Kurdirektion Bad Wörishofen
- Seite 115: B © fotolia/Ideenkoch; E © iStockphoto/ deepblue4you; F © iStockphoto/Lauri Patterson
- Seite 118: Tanja © iStockphoto/LeggNet; Webers © Panther Media/Andres Rodriguez; Sebastian © iStockphoto/digitalskillet; Werner © irisblende.de
- Seite 126: oben © PantherMedia/Angelika Bentin; unten © iStockphoto/Cindy Singleton
- Seite 136: 1 © Thinkstock/iStockphoto; 2: Florian Bachmeier, Schliersee
- Seite 137: © Glow Images/Eye Ubiquitous
- Seite 146: A © iStockphoto/Richard Bowden; B © iStock photo/eurobanks; C © iStockphoto/piovesempre
- Seite 148: Text nach Ulrike Schädlich, "Was machen die Zonenkinder von damals", erschienen in *freundin* 24/2004 vom 27.10.2004, S. 104-105; Buchcover © Rowohlt Verlag GmbH; Portrait © Heinrich Völkel
- Seite 149: A © dpa Picture-Alliance; B © PantherMedia/ Markus C. Hurek; C © iStockphoto/Getty Images; D © Glow Images/Jewish Chronicle
- Seite 150: Text und Foto © Sonja Ernst, Köln
- Seite 156: Text aus "Gebrauchsanweisung für die Schweiz" von Thomas Küng, © Piper Verlag GmbH, München 2002
- Seite 173: © PantherMedia/Yuri Arcurs
- Seite 174: © Getty Images/Image Source
- Seite 175: A © irisblende.de; B © iStockphoto/gerenme
- Seite 176: Florian Bachmeier, Schliersee
- Seite 177: © fotolia/Jason Stitt

Alle anderen Bilder: Alexander Keller, München